# **HTTPClient-**

GoFrameHTTP

ghttp.ServerClientMaxBodySize[https://pkg.go.dev/github.com/gogf/gf/v2/net](https://pkg.go.dev/github.com/gogf/gf/v2/net/ghttp#ServerConfig) [/ghttp#ServerConfig](https://pkg.go.dev/github.com/gogf/gf/v2/net/ghttp#ServerConfig) 8MB

# **Content Menu**

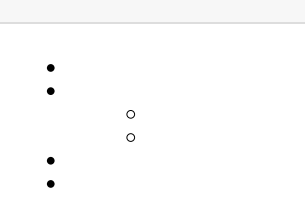

Request

```
package main
import (
          "github.com/gogf/gf/v2/frame/g"
         "github.com/gogf/gf/v2/net/ghttp"
\lambda// Upload uploads files to /tmp .
func Upload(r *ghttp.Request) {
         files := r.GetUploadFiles("upload-file")
     names, err := files.Save("/tmp/")
     if err != nil {
                  r.Response.WriteExit(err)
         }
         r.Response.WriteExit("upload successfully: ", names)
}
// UploadShow shows uploading simgle file page.
func UploadShow(r *ghttp.Request) {
         r.Response.Write(`
    <sub>h+m1</sub></sub>
     <head>
         <title>GF Upload File Demo</title>
     </head>
         <body>
             <form enctype="multipart/form-data" action="/upload" method="
post">
                  <input type="file" name="upload-file" />
                  <input type="submit" value="upload" />
              </form>
         </body>
     </html>
    \rightarrow)
}
// UploadShowBatch shows uploading multiple files page.
func UploadShowBatch(r *ghttp.Request) {
         r.Response.Write(`
     <html>
     <head>
         <title>GF Upload Files Demo</title>
     </head>
         <body>
             <form enctype="multipart/form-data" action="/upload" method="
post">
                  <input type="file" name="upload-file" />
                  <input type="file" name="upload-file" />
                  <input type="submit" value="upload" />
              </form>
         </body>
     </html>
     `)
}
func main() {
        s := g.Server() s.Group("/upload", func(group *ghttp.RouterGroup) {
                 group.POST("/", Upload)
                  group.ALL("/show", UploadShow)
                  group.ALL("/batch", UploadShowBatch)
         })
         s.SetPort(8199)
         s.Run()
}
```
3

1. <http://127.0.0.1:8199/upload/show> H5

2. <http://127.0.0.1:8199/upload/batch> H5

#### 3. <http://127.0.0.1:8199/upload>

## <http://127.0.0.1:8199/upload/show>

```
1. 
r.GetUploadFilesr.GetUploadFile
```
- 2. r.GetUploadFiles("upload-file")"upload-file"
- 3. files.SaveSave
- 4. group.POST("/", Upload)POST

```
package main
import (
         "fmt"
         "github.com/gogf/gf/v2/frame/g"
         "github.com/gogf/gf/v2/os/gctx"
         "github.com/gogf/gf/v2/os/glog"
)
func main() {
        var (
                 ctx = gctx.New()
                 path = "/home/john/Workspace/Go/github.com/gogf/gf/v2
/version.go"
        )
        result, err := g.Client().Post(ctx, "http://127.0.0.1:8199
/upload", "upload-file=@file:"+path)
        if err != nil {
                glog.Fatalf(ctx, `%+v`, err)
         }
         defer result.Close()
        fmt.Println(result.ReadAllString())
}
```
=@file: HTTPgf @file:+

```
package main
import (
         "fmt"
         "github.com/gogf/gf/v2/frame/g"
         "github.com/gogf/gf/v2/os/gctx"
         "github.com/gogf/gf/v2/os/glog"
\lambdafunc main() {
         var (
                 ctx = gctx.Wew() path1 = "/Users/john/Pictures/logo1.png"
                  path2 = "/Users/john/Pictures/logo2.png"
\overline{\phantom{a}} result, err := g.Client().Post(
                  ctx,
                  "http://127.0.0.1:8199/upload",
                  fmt.Sprintf(`upload-file=@file:%s&upload-file=@file:%s`, 
path1, path2),
         )
         if err != nil {
                  glog.Fatalf(ctx, `%+v`, err)
         }
         defer result.Close()
         fmt.Println(result.ReadAllString())
}
```

```
=@file:xxx&=@file:xxx...[]=@file:xxx&[]=@file:xxx...
```
### FileName

```
s := g.Server()
s.BindHandler("/upload", func(r *ghttp.Request) {
    file := r.GetUploadFile("TestFile")
     if file == nil {
         r.Response.Write("empty file")
         return
     }
    file.Filename = "MyCustomFileName.txt"
    fileName, err := file.Save(gfile.TempDir())
     if err != nil {
         r.Response.Write(err)
         return
     }
     r.Response.Write(fileName)
})
s.SetPort(8999)
s.Run()
```
- \*ghttp.UploadFile
- typefile

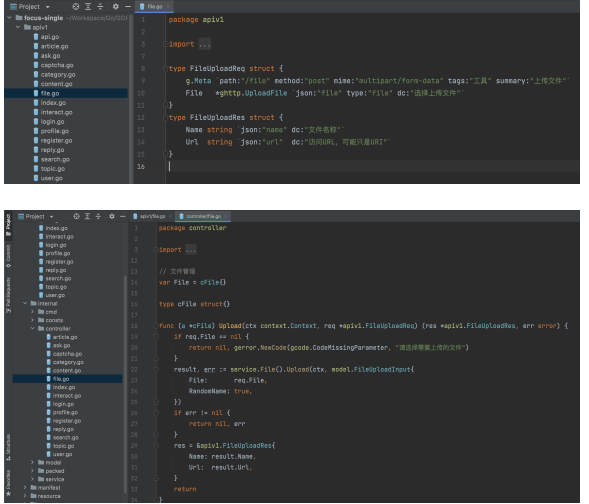